## **(VL)**

(VL) (. [DetectorPack,](https://docs.itvgroup.ru/confluence/pages/viewpage.action?pageId=198801829) [\(VL\)\)](https://docs.itvgroup.ru/confluence/pages/viewpage.action?pageId=231997727) :

```
1. 
EID ProductID.
```
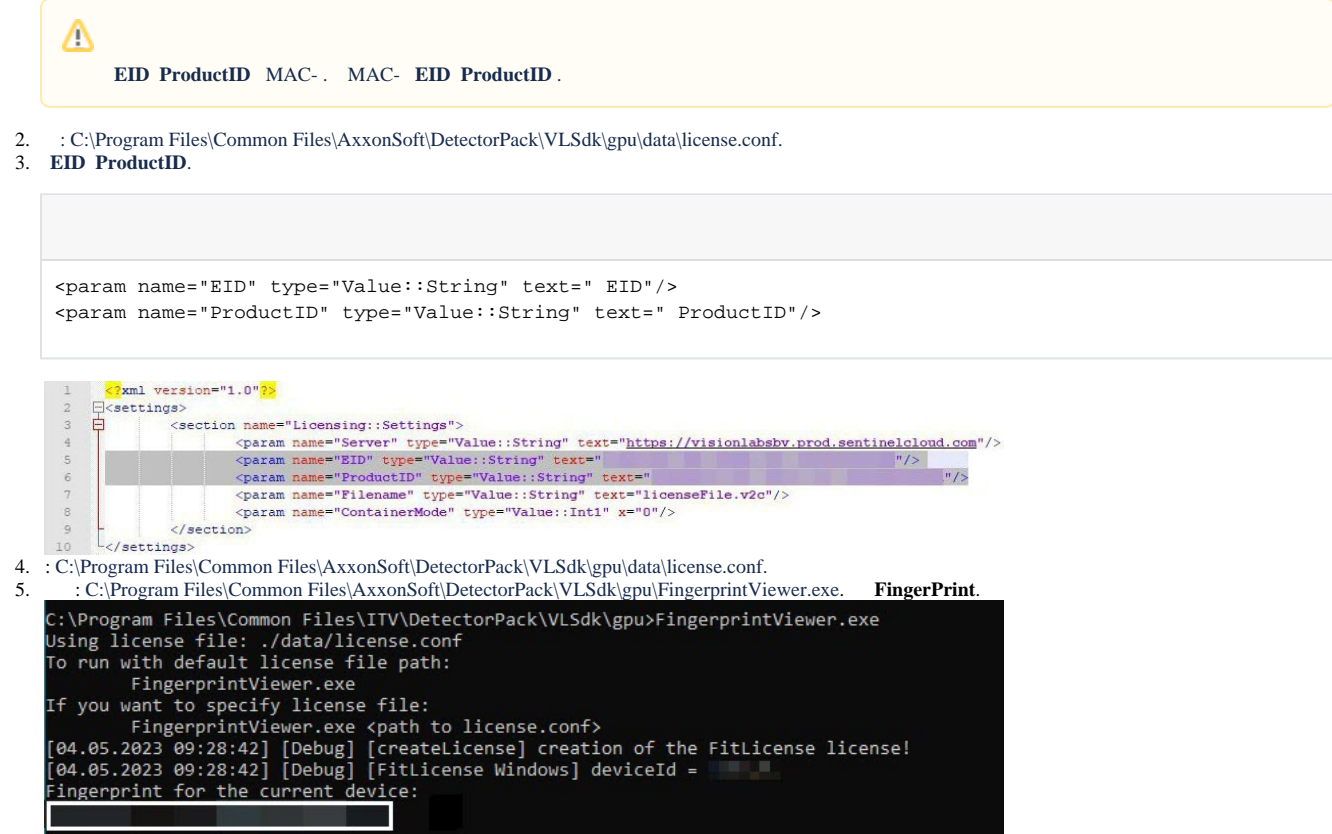

6.

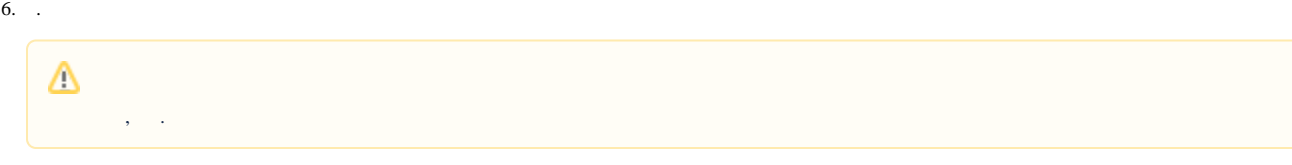

7. **EID**.

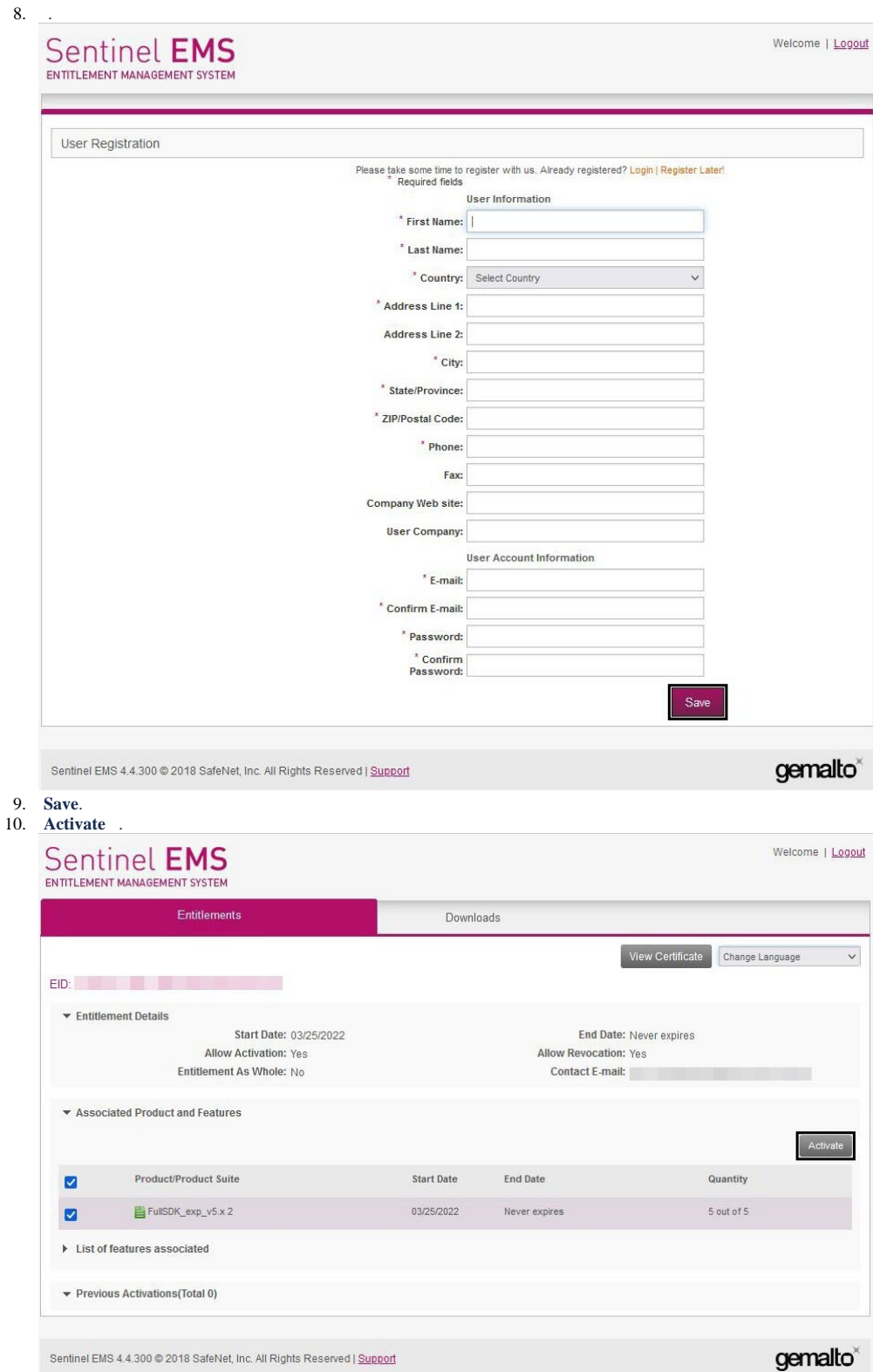

## 11. **Activatee Email Address** Email. Email licenseFile.v2c .

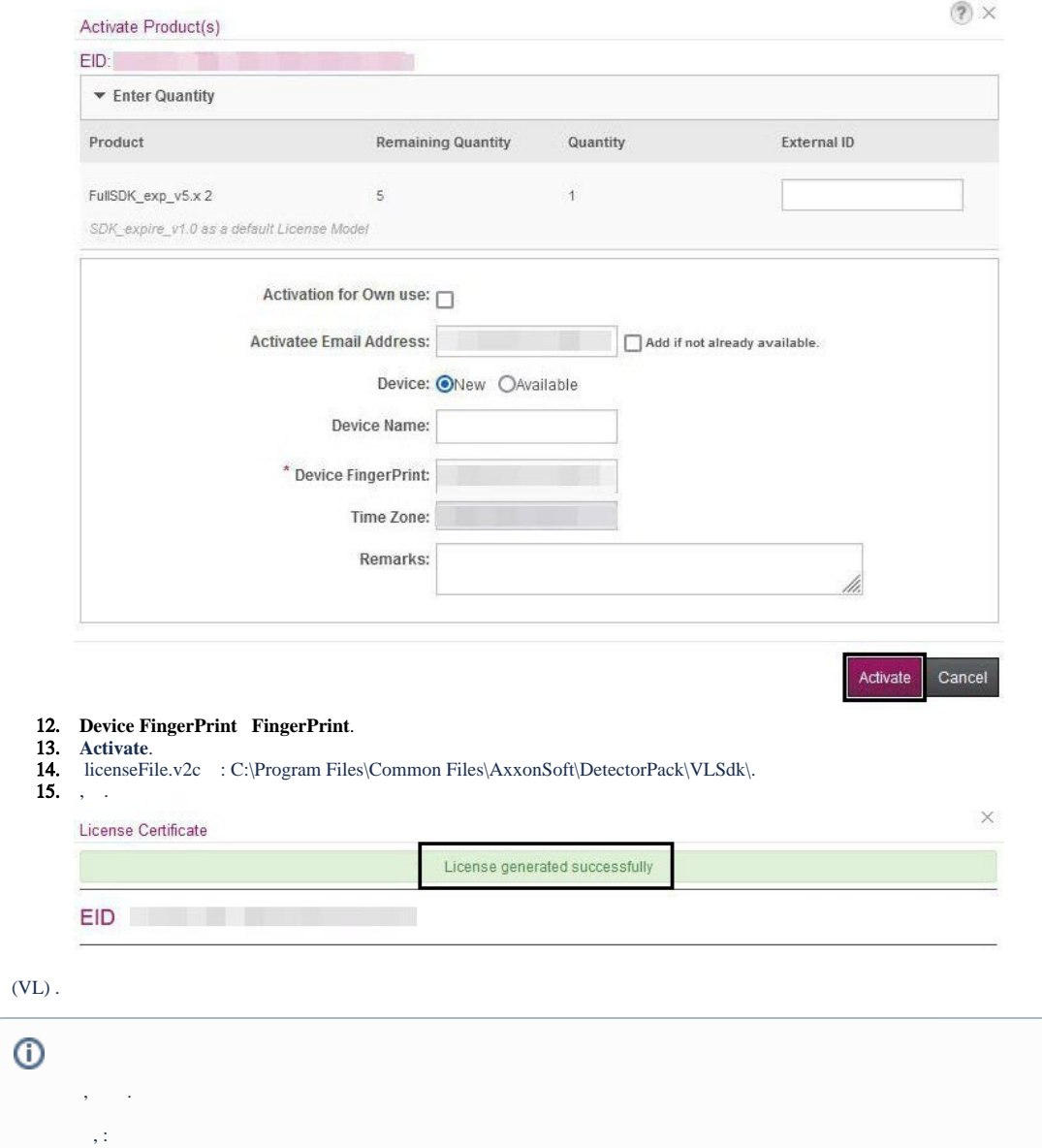

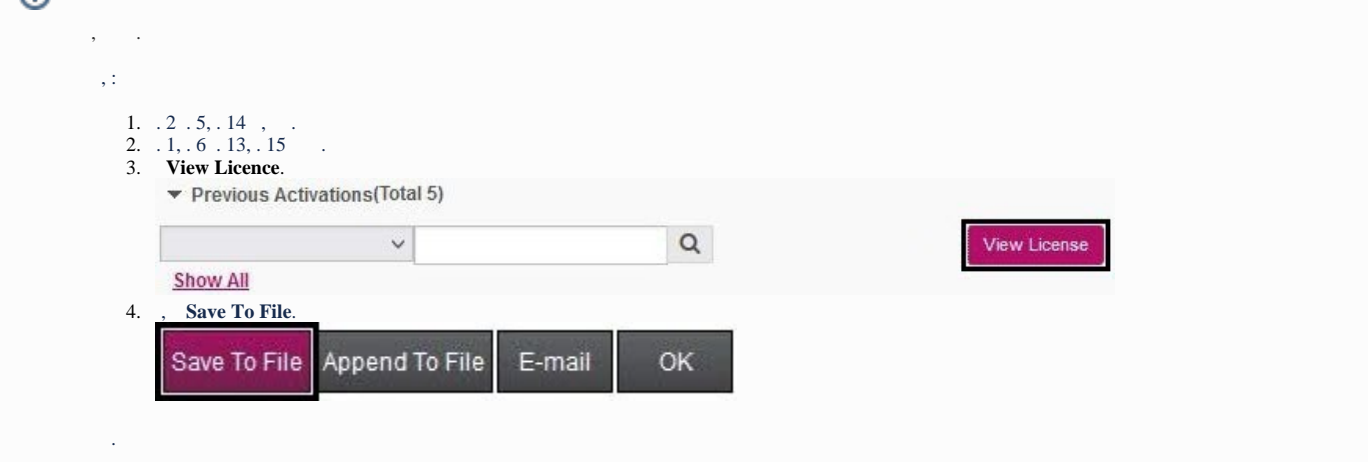

 $(2)$  X